Projektowanie aplikacji bazodanowych w .NET

Paweł Rajba

## ADO.NET Entity Framework

#### ▶ Plan wykładu

- Wprowadzenie
- Architektura i tworzenie modelu
- Przegląd możliwości
	- Asocjacje, strategie dziedziczenia
	- ▶ Komponenty, klucze główne
	- ► Wzorce active record i unit of work
	- ▶ Transakcje
	- Miękkie usuwanie obiektów
	- Optymistyczna współbieżność
	- Pobieranie danych
- ▶ Testy wydajnościowe

#### Wprowadzenie

- ▶ Co to jest ADO.NET Entity Framework
	- **DRM**
	- Krótkie odniesienie do LINQ To SQL
		- Brak innego języka niż LINQ
		- ▶ Nie ma relacji M:N
		- Dziedziczenie: tylko tabela na hierarchię
		- Pojedyncza tabela z wielu encji: nie ma
		- Ścisły związek ze schematem bazy danych
	- ▶ Przewaga EF nad XPO lub Castle Active Record: LINQ
- Jak zacząć
	- ▶ Visual Studio 2008 SP1
	- Ładny ,,designer'' w Visual Studio (demo później)

## Wprowadzenie

- ▶ Trochę literatury na początek
	- Dokument przeglądowy o EF
		- [http://msdn.microsoft.com/en-us/library/aa697427\(VS.80\).aspx](http://msdn.microsoft.com/en-us/library/aa697427(VS.80).aspx)
	- ▶ Wprowadzenie do EF
		- <http://msdn.microsoft.com/en-us/library/bb399567.aspx>
	- Blog twórców EF:
		- [http://blogs.msdn.com/adonet/archive/tags/Entity+Framework/default.](http://blogs.msdn.com/adonet/archive/tags/Entity+Framework/default.aspx) [aspx](http://blogs.msdn.com/adonet/archive/tags/Entity+Framework/default.aspx)
	- ▶ Przykłady mapowań:
		- [http://download.microsoft.com/download/b/3/3/b333d63e-0df2-4d43-](http://download.microsoft.com/download/b/3/3/b333d63e-0df2-4d43-978a-1ce9d2f39801/EntityFrameworkMappingWhitepaper.pdf) [978a-1ce9d2f39801/EntityFrameworkMappingWhitepaper.pdf](http://download.microsoft.com/download/b/3/3/b333d63e-0df2-4d43-978a-1ce9d2f39801/EntityFrameworkMappingWhitepaper.pdf)
	- ▶ Przegląd możliwości:
		- <http://msdn.microsoft.com/en-us/library/bb738510.aspx>
	- Ciekawe podsumowanie:
		- <http://www.cnblogs.com/levinknight/archive/2008/06/11/1217965.html>

#### Wprowadzenie

- Wsparcie dla innych platform
	- ▶ SQL Server jest wspierany przez same VS2008 po instalacji SP1
	- Oracle, PostgreSQL, MySQL jest wspierany przez produkt dotConnect firmy DevArt: <http://devart.com/dotconnect/> (rozwiązanie pełne jest płatne
		- cennik dla Oracle: http://devart.com/dotconnect/oracle/ordering.html (ceny od \$150 za licencję do \$1800 dla całej firmy)
	- ▶ Inne rozwiązanie dla Oracle (EF Oracle Sample Provider): [http://code.msdn.microsoft.com/EFOracleProvider/Release/Proj](http://code.msdn.microsoft.com/EFOracleProvider/Release/ProjectReleases.aspx?ReleaseId=1395) [ectReleases.aspx?ReleaseId=1395](http://code.msdn.microsoft.com/EFOracleProvider/Release/ProjectReleases.aspx?ReleaseId=1395) [http://blogs.msdn.com/jkowalski/archive/2008/06/23/sample](http://blogs.msdn.com/jkowalski/archive/2008/06/23/sample-entity-framework-provider-for-oracle.aspx)[entity-framework-provider-for-oracle.aspx](http://blogs.msdn.com/jkowalski/archive/2008/06/23/sample-entity-framework-provider-for-oracle.aspx)

- **Literatura** 
	- Dokument z opisem
		- [http://msdn.microsoft.com/en-us/library/aa697428\(VS.80\).aspx](http://msdn.microsoft.com/en-us/library/aa697428(VS.80).aspx)
	- Krótki przegląd
		- [http://zeetalks.wordpress.com/2008/11/26/vs-2008-entity](http://zeetalks.wordpress.com/2008/11/26/vs-2008-entity-framework-entities-and-relationships-in-the-entity-data-model/)[framework-entities-and-relationships-in-the-entity-data-model/](http://zeetalks.wordpress.com/2008/11/26/vs-2008-entity-framework-entities-and-relationships-in-the-entity-data-model/)

#### Składowe modelu

- ▶ schemat konceptualny
	- opisywany przez CSDL (conceptual schema definition language)
- schemat logiczny bazy danych
	- opisywany przez SSDL (store schema definition language)
- mapowanie CS na SS
	- opisywane przez MSL (mapping specification language)
- Wszystkie CSDL, SSDL i MSL mają składnię XML-ową

- ▶ Składowe są zawarte w plikach XML o rozszerzeniach: .csdl, .ssdl i .msl
	- pliki musza być oznaczone jako embedded resource
	- ▶,Designer" VS umieszcza zawartość plików w jednym pliku .edmx
- ▶ W pliku App.config powinien być connectionstring Przykładowy:

<add name="BibliotekaEntities, connectionString=" metadata=.\Model.csdl|.\Model.ssdl|.\Model.msl; provider=System.Data.SqlClient; provider connection string=" Data Source=.: Initial Catalog=KursPBD;Integrated Security=True; MultipleActiveResultSets=True" providerName="System.Data.EntityClient" />

▶ Terminologia związana z Entity Framework

#### **FYPY**

- EntityType –typ encji
- $\triangleright$  Property właściwość encji
	- może być typu SimpleType, ComplexType, RowType
- EntityKey zbiór Propertys jednoznacznie określający encję
- ▶ ComplexType zbiór propertys typu SimpleType, ComplexType, RowType od encji różni się tym, że nie ma klucza, tzn. EntityKey
- RowType analogiczny do ComplexType, ale może brać udziału w dziedziczeniu
- RelationshipType reprezentuje powiązania między encjami (Association i Containment)

#### **INSTANCJE**

- EntitySet zbiór instancji obiektów typu EntityType (lub ich podtypów)
- RelationshipSet reprezentuje zbiór powiązań pomiędzy zbiorami encji (EntitySet)
- ▶ Specyfikacja do opisu plików CSDL, SSDL, MSL: [http://msdn.microsoft.com/en-us/library/aa697428\(VS.80\).aspx](http://msdn.microsoft.com/en-us/library/aa697428(VS.80).aspx)

- ▶ Atrybuty do opisu klas encji
	- EdmComplexProperty określa mapowanie na właściwość **ComplexType**
	- EdmComplexType określa typ (klasę) jako odpowiadającej **ComplexType**
	- EdmEntityType określa, że dana klasa mapuje się na encję
	- EdmScalarProperty określa skalarną właściwość
	- EdmRelationshipNavigationProperty określa, że dana właściwość jest elementem relacji
	- ▶ EdmRelationship określa relację pomiędzy encjami
		- definiowany na poziomie assembly
- ▶ Specyfikacja atrybutów do opisu klas: <http://msdn.microsoft.com/en-us/library/bb738639.aspx>

#### Podsumowując, utworzenie modelu wymaga

- wprowadzenie do pliku App.config odpowiedniego connectionstring
- ▶ utworzenie plików CSDL, SSDL, MSL
- utworzenie klas modelu opatrzonych odpowiednimi atrybutami
- ▶ opatrzenie assembly z modelem atrybutem EdmSchema

#### Stany obiektów

- ▶ Added
- ▶ Deleted
- **Modified**
- **I** Unchanged
- ▶ Detached

#### Przykład

#### SimpleMapping

 $\blacktriangleright$ 

#### Tworzenie modelu

#### ▶ Są trzy główne scenariusze budowania struktury:

- dany jest schemat bazy danych i na jego podstawie tworzony jest model obiektowy
	- wspierany przez VS, można też skorzystać z narzędzi do generowania kodu (np. CodeSmith)
- dany jest model obiektowy, na podstawie którego tworzony jest schemat bazy danych
	- ▶ nie znalazłem żadnego wsparcia
- ▶ dany jest schemat w np. UML i na jego podstawie generowane są wszystkie składowe
	- być może warto sprawdzić, czy np. Sybase oferuje wsparcie

### Tworzenie modelu

- ▶ Mamy kilka sposobów utworzenia schematu.
	- ▶ Skorzystanie z "designera" wbudowanego w VS
	- ▶ Skorzystanie z narzędzia edmgen.exe
		- nie testowałem
	- ▶ Samodzielne utworzenie plików
		- tutaj bardzo pomocne są narzędzia typu CodeSmith
- ▶ Tworzenie modelu obiektowego za pomocą ,,designera'' VS
- ▶ Przykładowe utworzenie modelu:
	- ▶ Najpierw tworzymy schemat w bazie danych (odpalamy skrypt Biblioteka.sql)
	- ▶ Tworzymy nowy projekt VS, dodajemy ADO.NET Entity Data Model, postępujemy zgodnie z instrukcjami

### Tworzenie modelu

#### $\blacktriangleright$  Kilka linków

- ▶ Kompletny przykład: <http://msdn.microsoft.com/en-us/library/bb399790.aspx>
- ▶ Przykład manualnie stworzonego modelu:
	- $\triangleright$  konfiguracja XML: <http://msdn.microsoft.com/en-us/library/bb399785.aspx>
	- ▶ pliki klas:

<http://msdn.microsoft.com/en-us/library/bb738583.aspx>

## Przegląd możliwości

#### ▶ Czego oczekujemy od systemu ORM?

- Automatycznego utworzenia/aktualizacji schematu bazy danych (nie ma)
- Asocjacji, kaskadowości operacji, leniwego dociąganie, nawigacji
- ▶ Strategii dziedziczenia
- ▶ Realizacji komponentów (nested data)
- Autogenerowania kluczy głównych, złożonych kluczy głównych
- ▶ Wzorca ,, Active Record"
- ▶ Wzorca ,,Unit of Work"
- ,,Miękkiego'' usuwania obiektów
- Transakcji, optymistycznej współbieżności
- ▶ Pobierania wybranego fragmentu danych (stronicowanie)
- Leniwego dociąganie pól typów skalarnych (nie ma)

- EF wspiera wszystkie rodzaje asocjacji: 1-1, 1-\*, \*-\*
- ▶ Zapis odbywa się kaskadowo
	- ▶ jest to dosyć sprawne wystarczy jakkolwiek wskazać asocjację, a zostanie ona zapisana

#### ▶ Relacja jeden-do-wielu

- ▶ Domyślnie przy usuwaniu parenta: parent jest usuwany, a odpowiadających childach jest ustawiany null
- ▶ Usuwanie kaskadowe parent -> child można ustawić wprowadzając w pliku CSDL taki wpis: <End Role="Ksiazka" Type="Model.Parent" Multiplicity="0..1"> <OnDelete Action="Cascade" /> </End>

- ▶ Relacja wiele-do-wielu
	- Usunięcie obiektu po którejkolwiek stronie implikuje również usunięcie powiązanych asocjacji w tabeli łączącej
	- $\triangleright$  Nie ma kaskadowości
		- dokładniej: nie można zdefiniować ondelete=cascade, jeśli koniec asocjacji ma mnogość \*
	- Uwaga: jeśli w bazie danych mamy relacje: Left, Right i LeftRight, przy czym LeftRight ma dokładnie dwa pola będące kluczami obcymi do tabel Left i Right, Designer VS rozpozna automatycznie relację wiele-do-wielu.
- Uwaga: nie ma w ogóle mowy o kaskadowości w odniesieniu do operacji UPDATE

- Ładowanie referencji:
	- domyślnie obiekty referencji nie są ładowane
	- żeby mieć dostęp do wskazywanego obiektu/kolekcji trzeba wywołać metodę Load()
	- aby sprawdzić czy obiekt/kolekcja jest załadowana mamy właściwość IsLoaded
	- **konstrukcja dla kolekcji (w przypadku automatycznie** wygenerowanego modelu):
		- context.Parent.First().K\_Child.Load();
	- ▶ konstrukcja dla obiektu (w przypadku automatycznie wygenerowanego modelu):
		- context.Child.First().ParentReference.Load();

#### ▶ Podsumowując:

- Dostępne jest tylko leniwe ściąganie asocjacji i gorliwe pobieranie właściwości skalarnych.
- Gorliwość pobierania asocjacji można rozwiązać odpowiednio oprogramowując get w klasach modelu.
- ▶ FetchMode.Join (z Hibernate) można zasymulować zadając zapytanie typu outer join w Linq

## Przykłady

- AssociationOne2Many
- AssociationMany2Many
- AutoGenerated

### Przegląd możliwości: dziedziczenie

- ▶ Mamy trzy główne strategie dziedziczenia
	- tabela na hierarchię klas
	- tabela na podklasę (joined subclass)
	- ▶ tabela na klasę
- Artykuł opisujący jak zrobić tabelę na hierarchię klas: [http://mosesofegypt.net/post/Inheritance-and-](http://mosesofegypt.net/post/Inheritance-and-Associations-with-Entity-Framework-Part-1.aspx)[Associations-with-Entity-Framework-Part-1.aspx](http://mosesofegypt.net/post/Inheritance-and-Associations-with-Entity-Framework-Part-1.aspx)
- ▶ Filmik pokazujący zrealizować tabelę na podklasę: <http://msdn.microsoft.com/en-us/data/cc765425.aspx>

## Przykłady

- ▶ Inheritance, InheritanceGenerated
	- ▶ Strategia joined subclass
- ▶ Inheritance2, Inheritance2Generated
	- ▶ Strategia tabela na hierarchie
- $\triangleright$  Inheritance3
	- ▶ Strategia joined subclass (hierarchia z ,,rozwidleniem")
	- ▶ Warto zwrócić uwagę, że do pobrania danych po stronie SQL wykorzystywany jest UNION ALL

## Przegląd możliwości: komponenty

#### Możemy zrealizować dwa scenariusze

- ▶ Vertical Entity Splitting (inaczej komponenty lub, nested data'')
	- **▶ Klasę**

Osoba( Id, Imie, Nazwisko, Ulica, Miasto ) można składować w dwóch tabelach Osoba( Id, Imie, Nazwisko ) i Adres( Id, Ulica, Miasto )

- ▶ Horizontal Entity Splitting (bonus)
	- **▶ Klasę**

Pracownik( ID, Imie, Nazwisko, bool Kierownik ) można składować w dwóch tabelach Pracownik( ID, Imie, Nazwisko ) i Kierownik( ID, Imie, Nazwisko ) (wybór tabeli jest na podstawie pola Kierownik)

## Przykłady

- ▶ NestedData
- HorizontalSplitting

ь

# Przegląd możliwości: klucze główne

- ▶ Opis nt. kluczy w EF: <http://msdn.microsoft.com/en-us/library/dd283139.aspx>
- Aby uruchomić automatyczne generowanie kluczy należy:
	- **Tabele w BD utworzyć dodając identity w definicji kolumny klucza**
	- Dodać odpowiednią informację w pliku SSDL <Property Name="ID" Type="int" Nullable="false" StoreGeneratedPattern="Identity" />
	- Uwaga: można wprost nadać wartość polu ID w obiekcie, ale zostanie ona zignorowana
- ▶ A jak to jest w Oracle?
	- Korzystając ze sterownika firmy Devart mamy następujące rozwiązanie:
		- po stronie aplikacji ustawiamy model analogicznie jak w przypadku MS SQL
		- po stronie bazy danych tworzymy sekwencję i odpowiedni wyzwalacz
	- Aktualnie nie ma wsparcia do generowania ID po stronie sterownika i aplikacji.
- Jest wsparcie dla kluczy złożonych

## Przykłady

- KeysAutogenerated
- CompositeKeys

ь

#### Przegląd możliwości: wzorce active record i unit of work

- ▶ Wzorzec ActiveRecord
	- **Trzeba sobie zaimplementować ręcznie**
	- ▶ Przykładowa implementacja: ActiveRecordPattern
- ▶ Wzorzec UnitOfWork
	- Jest domyślnym sposobem nanoszenia zmian

#### Przegląd możliwości: "miękkie" usuwanie obiektów

- ▶ Cel jest taki, żeby usunięcie obiektu sprowadzało się do zmiany wybranego pola rekordu, a nie do fizycznego usunięcia tego rekordu
	- ▶ Nie ma wsparcia w Entity Framework
- Rozwiązanie problemu
	- ▶ Dodanie dodatkowego pola w schemacie (tak jak w XPO)
		- kłopot w tym rozwiązaniu jest taki, że przy pobieraniu trzeba w klauzuli WHERE dodawać odpowiedni warunek odfiltrowujący usunięte wiersze
	- ▶ Dla każdej tabeli (encji) utworzyć dualną z usuniętymi rekordami – usunięcie polegałoby na przeniesieniu rekordu z tabeli właściwej do archiwalnej.
		- ▶ kłopot w tym, że liczba tabel jest podwojona

#### Przykład

#### DeleteWithMarking

 $\blacktriangleright$ 

### Przegląd możliwości: transakcje

- ▶ Można je realizować korzystając z
	- ▶ System.Transactions.TransactionScope

# Przykład

#### ▶ Transakcje

 $\blacktriangleright$ 

#### Przegląd możliwości: optymistyczna współbieżność

- Włączenie dla pola w obiekcie optymistycznej współbieżności sprowadza się do ustawienia
	- ▶ w designerze VS właściwości Concurrency Mode na Fixed, co w schemacie CSDL przekłada się na wpis ConcurrencyMode="Fixed"
	- Przykładowa właściwość:
		- ▶ <Property Name="Nazwisko" Type="String" MaxLength="200" Unicode="false" FixedLength="false" ConcurrencyMode="Fixed" />

#### Przegląd możliwości: optymistyczna współbieżność

- Jak to działa?
	- ▶ Framework zapamiętuje wartość oryginalną z bazy danych
	- W momencie zapisu zmienionego obiektu w warunku where zapytania dołączane są poprzednie wartości i w przypadku ingerencji w dane przez osoby trzecie, liczba zmodyfikowanych rekordów to 0, to generuje wyjątek po stronie aplikacji
	- Przykładowe zapytanie generowane przez EF: exec sp\_executesql N'update [dbo].[Osoba] set [Nazwisko] = @0 where  $((([ID] = \mathcal{Q}1)$  and  $([Imie] = \mathcal{Q}2))$  and  $([Nazwisko] = \mathcal{Q}3))$ ',N'@0 varchar(13),@1 int,@2 varchar(4),@3 varchar(8)',@0='Nowe nazwisko',@1=1,@2='Imie',@3='Nazwisko'
- Dodatkowe rozważania w przypadku obiektów odłączonych:
	- [http://blogs.msdn.com/cesardelatorre/archive/2008/09/05/optimisti](http://blogs.msdn.com/cesardelatorre/archive/2008/09/05/optimistic-concurrency-updates-using-entity-framework-in-n-tier-and-n-layer-applications-part-2.aspx) [c-concurrency-updates-using-entity-framework-in-n-tier-and-n](http://blogs.msdn.com/cesardelatorre/archive/2008/09/05/optimistic-concurrency-updates-using-entity-framework-in-n-tier-and-n-layer-applications-part-2.aspx)[layer-applications-part-2.aspx](http://blogs.msdn.com/cesardelatorre/archive/2008/09/05/optimistic-concurrency-updates-using-entity-framework-in-n-tier-and-n-layer-applications-part-2.aspx)

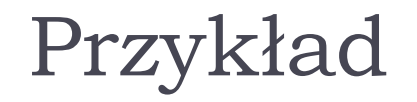

#### ▶ OptimisticConcurrency

ь

### Przegląd możliwości: pobieranie danych

- **▶ Języki** 
	- ▶ LINQ to Entities
	- ▶ EntitySQL
		- ▶ Dokumentacja pod adresem: <http://msdn.microsoft.com/en-us/library/bb399560.aspx>

#### ▶ Stronicowanie

 Jest dostępne poprzez kombinacje operatorów LINQ Skip i Take

## Testy wydajnościowe

- ▶ Porównanie zostało wykonane na SQL Server 2005 dla Entity Framework, Devexpress XPO, Castle ActiveRecord (NHibernate)
- Wyniki
	- **Tworzenie obiektów:** 
		- $\blacktriangleright$  EF: ok. 36s.
		- $\triangleright$  XPO: ok. 65s.
		- XPO (UoW): ok. 15s.
		- Castle AR: ok. 93s.
	- Wyciąganie obiektów (proste złączenie + warunek)
		- EF: ok. 3,1s
		- $\triangleright$  XPO: ok. 1,2s (prostsze zapytanie LINQ to XPO nie obsługuje złączeń)
		- Castle AR: ok. 4,4s
	- Aktualizacje wybranych obiektów
		- EF: 3,4s. (UoW, bez UoW)
		- XPO: ok. 7,6
		- XPO: ok. 2,5 (UoW)
		- Castle AR: ok. 8s.